## **CS 4700: Foundations of Artificial Intelligence**

 Carla P. Gomes gomes@cs.cornell.edu Module: SVM (Reading: Chapter 20.6)

Adapted from Martin Law's slides http://www.henrykautz.org/ai/intro\_SVM\_new.ppt

# **Support Vector Machines (SVM)**

 Supervised learning methods for classification and regression relatively new class of successful learning methods -

 $\Box$  they can represent non-linear functions and they have an efficient training algorithm

 $\Box$  derived from statistical learning theory by Vapnik and Chervonenkis (COLT-92)

- SVM got into mainstream because of their exceptional performance in Handwritten Digit Recognition
	- 1.1% error rate which was comparable to a very carefully constructed (and complex) ANN

### **Two Class Problem: Linear Separable Case**

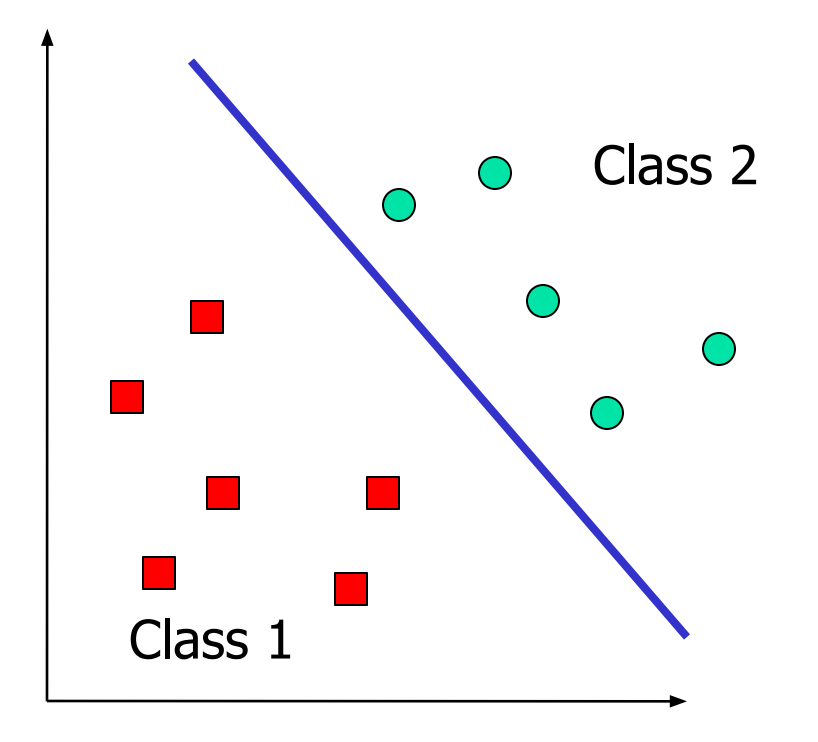

Many decision boundaries can separate these two classes Which one should we choose?

#### **Example of Bad Decision Boundaries**

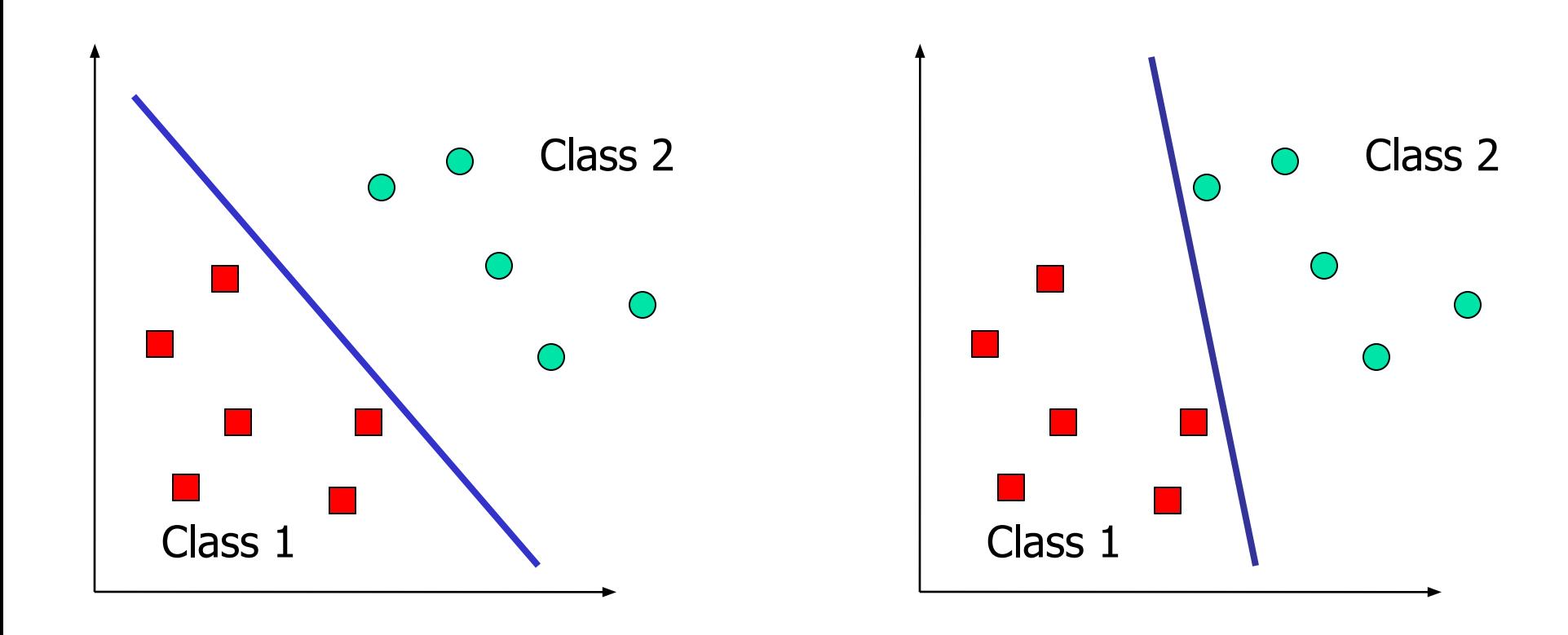

# **Good Decision Boundary: Margin Should Be Large**

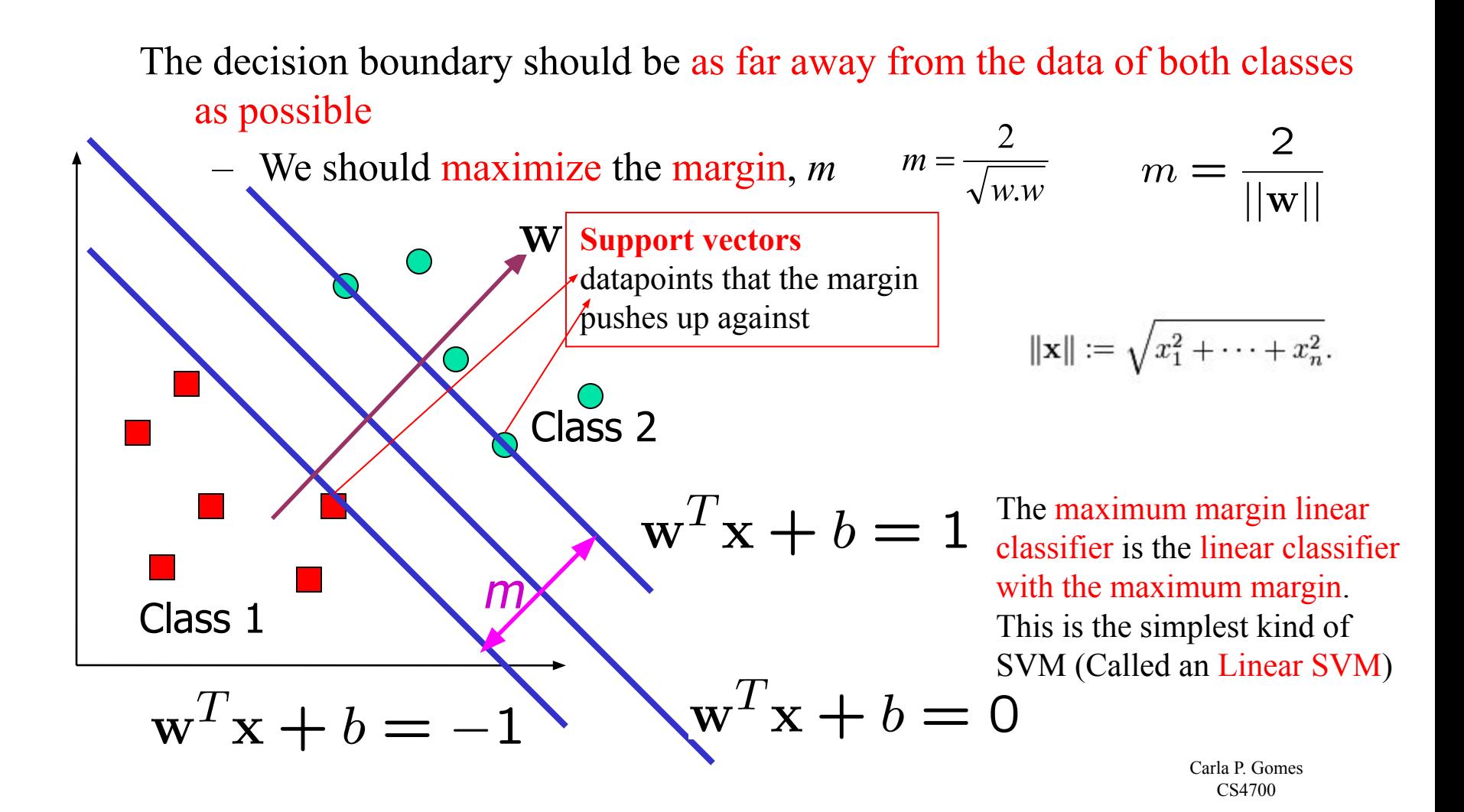

### **The Optimization Problem**

Let  $\{x_1, ..., x_n\}$  be our data set and let  $y_i \in \{1, -1\}$  be the class label of  $x_i$ The decision boundary should classify all points correctly ⇒ A constrained optimization problem

$$
m = \frac{2}{||\mathbf{w}||}
$$
  

$$
y_i(\mathbf{w}^T \mathbf{x}_i + b) \ge 1, \qquad \forall i
$$
  
Minimize  $\frac{1}{2} ||\mathbf{w}||^2$   $||\mathbf{w}||^2 = \mathbf{w}^T \mathbf{w}$   
subject to  $y_i(\mathbf{w}^T \mathbf{x}_i + b) \ge 1$   $\forall i$ 

## **Lagrangian of Original Problem**

$$
\text{Minimize } \frac{1}{2} ||\mathbf{w}||^2
$$
\n
$$
\text{subject to } 1 - y_i(\mathbf{w}^T \mathbf{x}_i + b) \le 0 \qquad \text{for } i = 1, \dots, n
$$

The Lagrangian is Lagrangian multipliers<br> $\mathcal{L} = \frac{1}{2} \mathbf{w}^T \mathbf{w} + \sum_{i=1}^n \alpha_i \left(1 - y_i(\mathbf{w}^T \mathbf{x}_i + b)\right)$ 

 $-$  Note that  $||\mathbf{w}||^2 = \mathbf{w}^T \mathbf{w}$ 

Setting the gradient of  $\mathcal{L}$  w.r.t. **w** and b to zero, we have

$$
\mathbf{w} + \sum_{i=1}^{n} \alpha_i (-y_i) \mathbf{x}_i = \mathbf{0} \Rightarrow \begin{bmatrix} \mathbf{w} = \sum_{i=1}^{n} \alpha_i y_i \mathbf{x}_i \\ \sum_{i=1}^{n} \alpha_i y_i = \mathbf{0} \end{bmatrix}
$$

### **The Dual Optimization Problem**

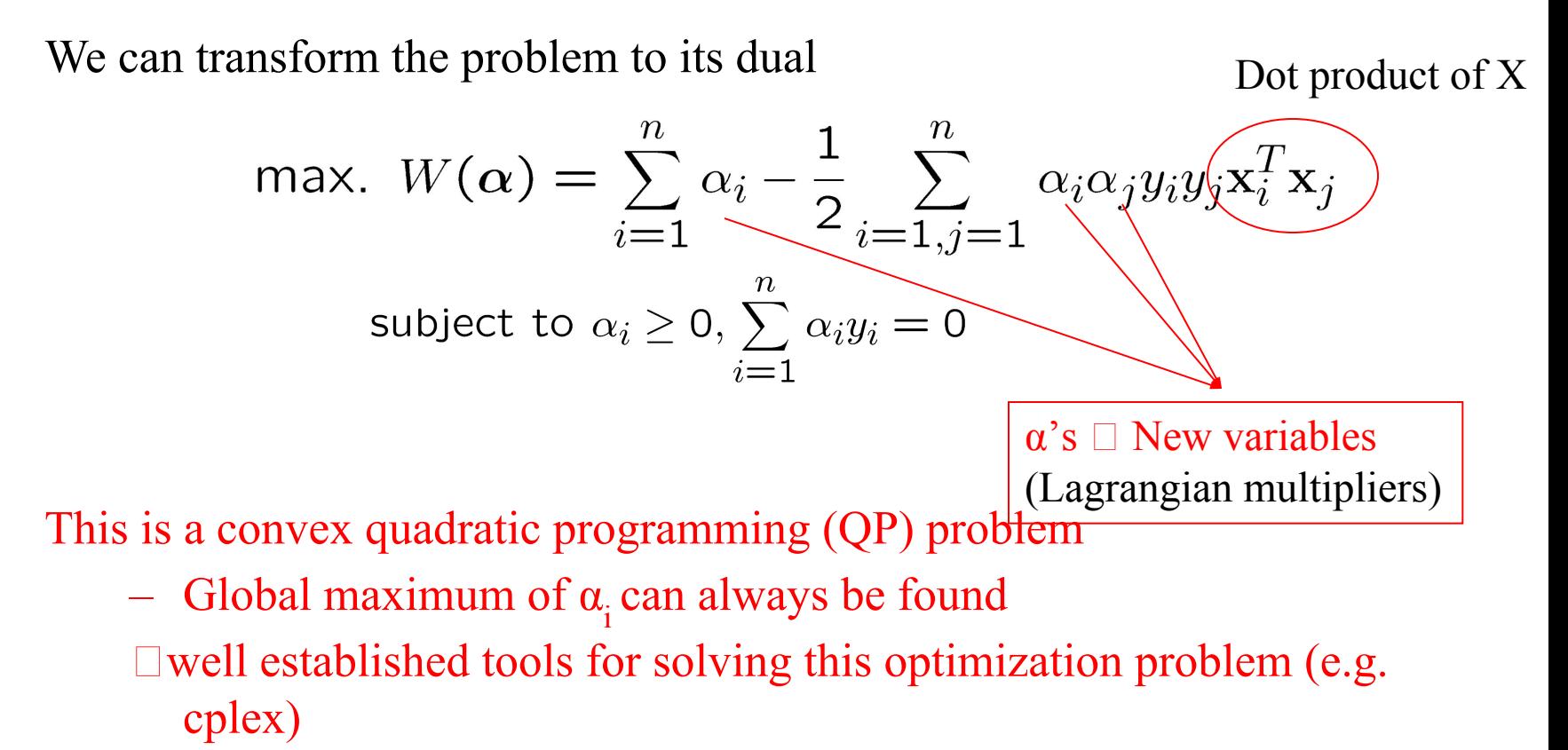

**Note:**   $\mathbf{w} = \sum \alpha_i y_i \mathbf{x}_i$ 

#### **A Geometrical Interpretation**

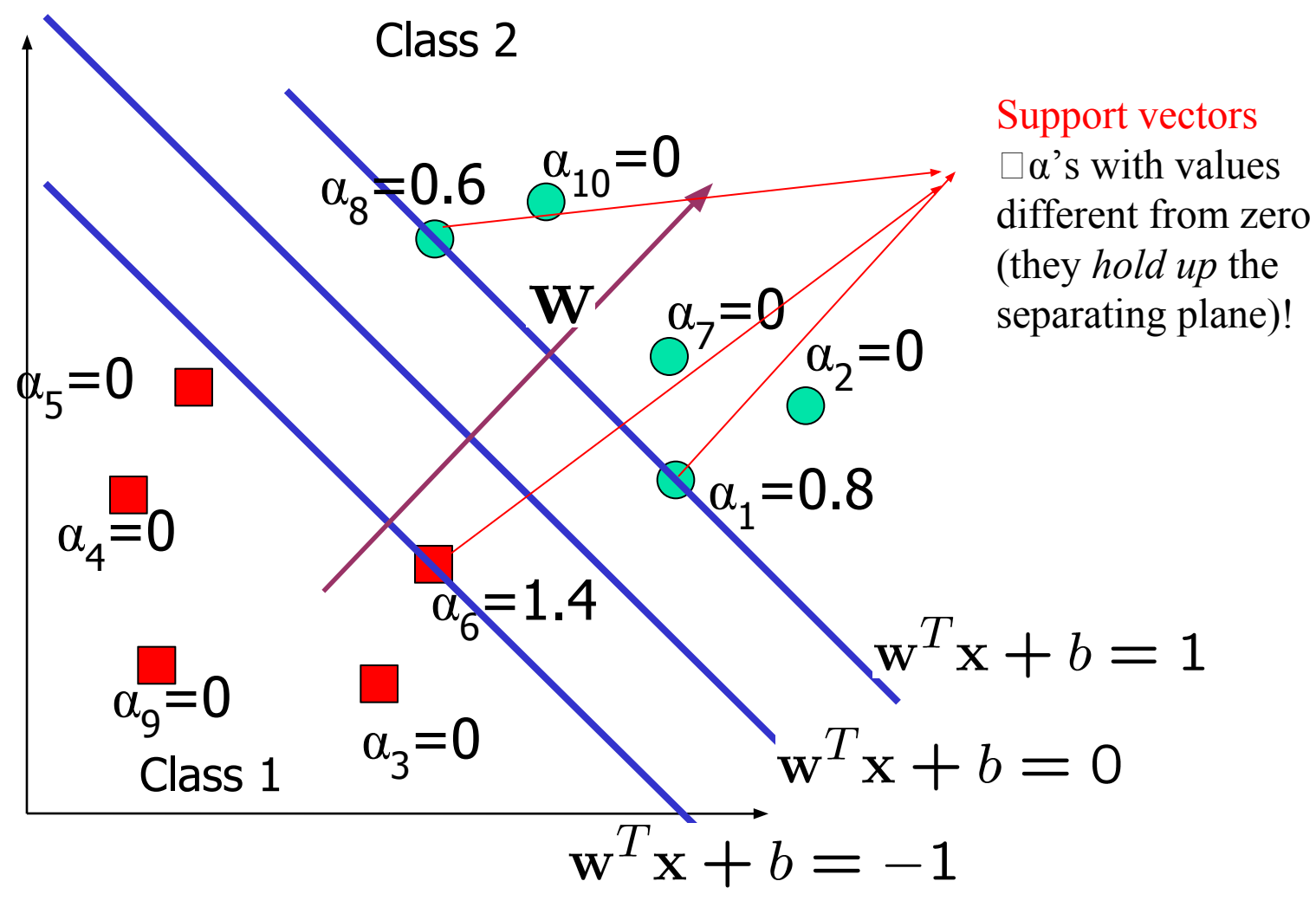

## **Non-linearly Separable Problems**

- We allow "error"  $\xi$  in classification; it is based on the output of the discriminant function  $\mathbf{w}^T \mathbf{x} + \mathbf{b}$
- $\xi$ <sub>i</sub> approximates the number of misclassified samples

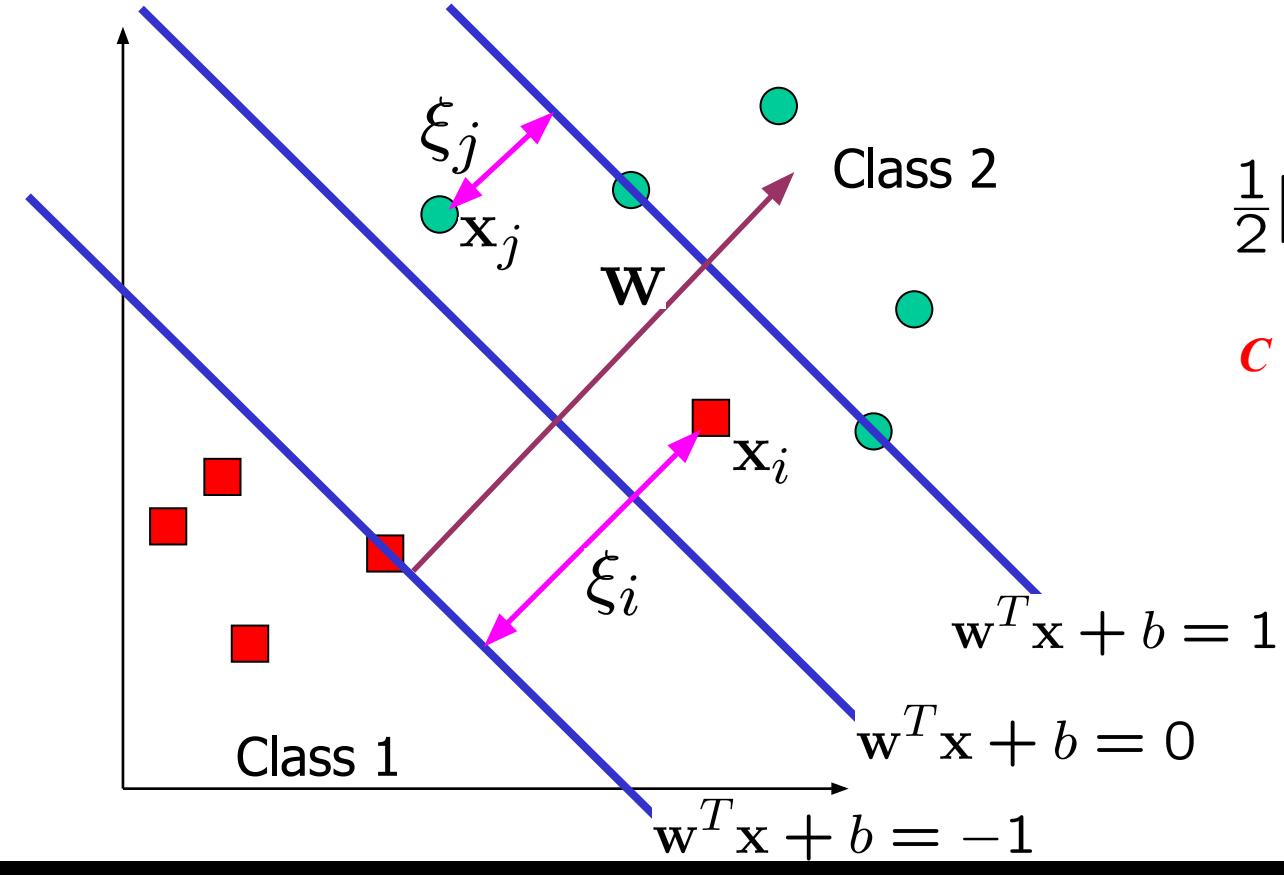

New objective function:

$$
\frac{1}{2}||\mathbf{w}||^2 + C\sum_{i=1}^n \xi_i
$$

*C* : tradeoff parameter between error and margin; chosen by the user; large C means a higher penalty to errors

## **The Optimization Problem**

max. 
$$
W(\alpha) = \sum_{i=1}^{n} \alpha_i - \frac{1}{2} \sum_{i=1, j=1}^{n} \alpha_i \alpha_j y_i y_j \mathbf{x}_i^T \mathbf{x}_j
$$
  
subject to  $C \ge \alpha_i \ge 0, \sum_{i=1}^{n} \alpha_i y_i = 0$   
 $\mathbf{w} = \sum_{j=1}^{s} \alpha_{t_j} y_{t_j} \mathbf{x}_{t_j}$ 

**w** is also recovered as

The only difference with the linear separable case is that there is an upper bound *C* on  $\alpha$ <sub>i</sub>

Once again, a QP solver can be used to find  $\alpha$ <sub>i</sub> efficiently!!!

# **Extension to Non-linear SVMs (Kernel Machines)**

# **Non-Linear SVM**

How could we generalize this procedure to non-linear data?

Vapnik in 1992 showed that transforming input data  $\mathbf{x}_i$  into a higher dimensional makes the problem easier.

Similar to Hidden Layers in ANN

- We know that data appears only as dot products (**xi∙xj** )
- Suppose we transform the data to some (possibly infinite dimensional) space **H** via a mapping function Φ such that the data appears of the form Φ**(xi )**Φ(**x j** )

Why?

– Linear operation in **H** is equivalent to non-linear operation in input space.

## **Non-linear SVMs: Feature Space**

General idea: the original input space (x) can be mapped to some

higher-dimensional feature space  $(\varphi(\mathbf{x}))$  where the training set is separable:

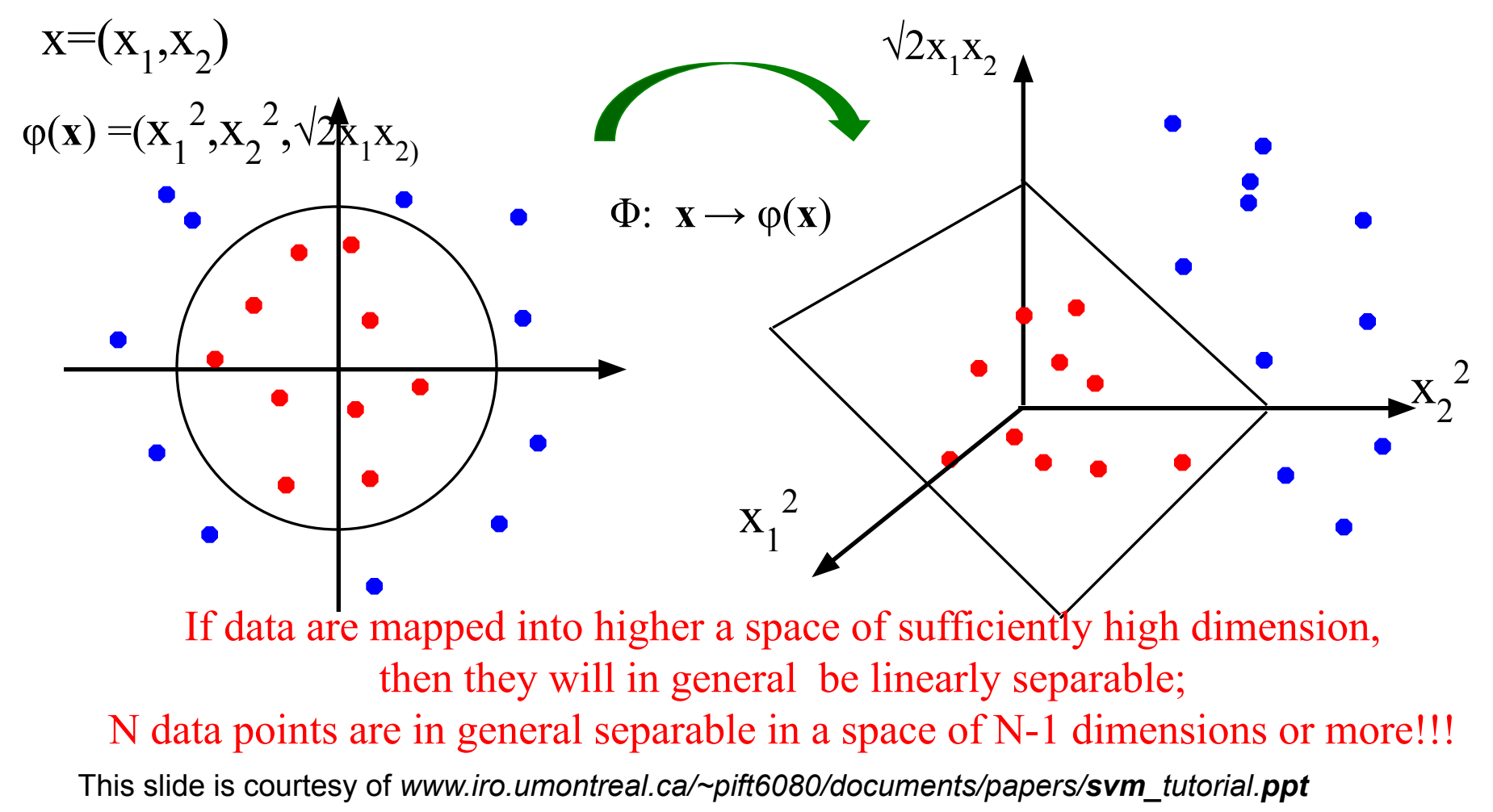

# **Transformation to Feature Space**

Possible problem of the transformation

– High computation burden due to high-dimensionality and hard to get a good estimate

SVM solves these two issues simultaneously

- "Kernel tricks" for efficient computation
- Minimize  $||\mathbf{w}||^2$  can lead to a "good" classifier

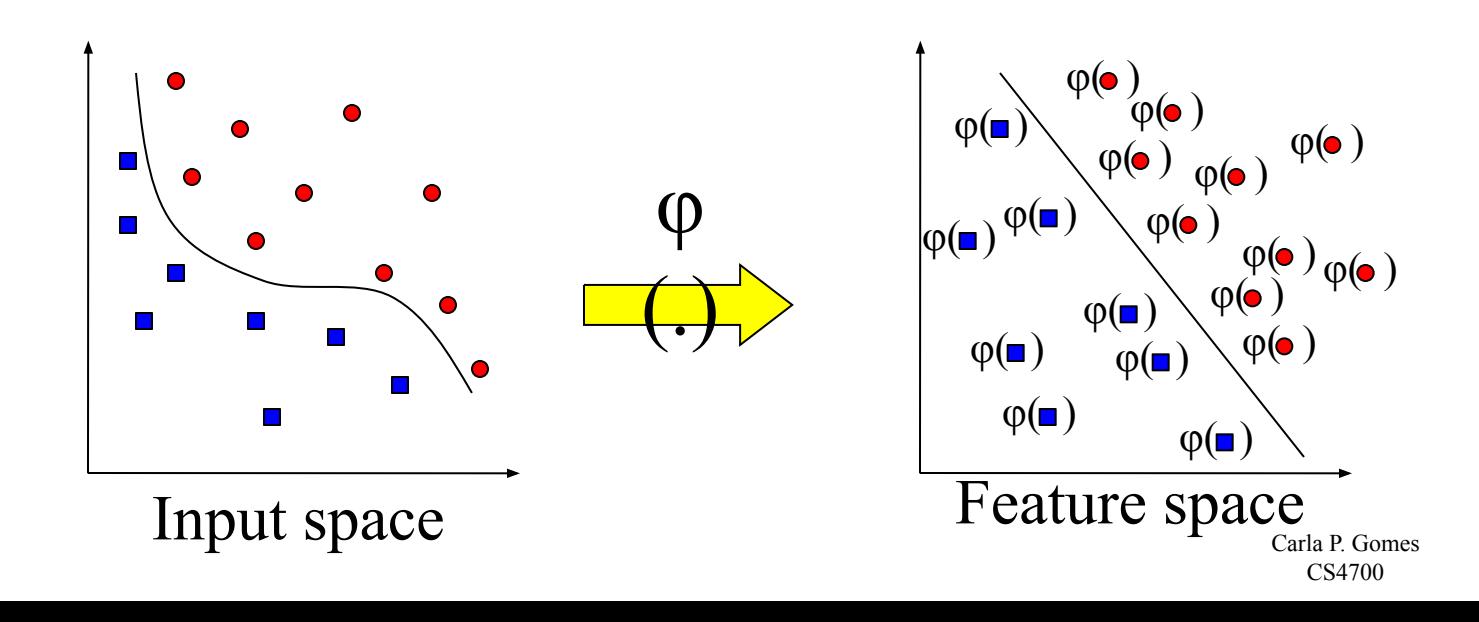

## **Kernel Trick ☺**

Note that data only appears as dot products Recall: maximize  $\sum_{i=1}^N \alpha_i - \frac{1}{2} \sum_{i=j=1}^N \alpha_i \alpha_j y_i y_j x_i x_j$ <br>  $C \ge \alpha_i \ge 0, \sum_{i=1}^N \alpha_i y_i = 0$ subject to

Since data is only represented as dot products, we need not do the mapping explicitly.

Introduce a Kernel Function (\*) *K* such that:

$$
K(x_i, x_j) = \phi(x_i) \cdot \phi(x_j)
$$

Carla P. Gomes (\*)Kernel function – a function that can be applied to pairs of input data to evaluate dot products in some corresponding feature space

## **Example Transformation**

Consider the following transformation

$$
\phi(\begin{bmatrix} x_1 \\ x_2 \end{bmatrix}) = (1, \sqrt{2}x_1, \sqrt{2}x_2, x_1^2, x_2^2, \sqrt{2}x_1x_2)
$$

$$
\phi(\begin{bmatrix} y_1 \\ y_2 \end{bmatrix}) = (1, \sqrt{2}y_1, \sqrt{2}y_2, y_1^2, y_2^2, \sqrt{2}y_1y_2)
$$

Define the kernel function  $K$  (**x**,**y**) as

$$
\langle \phi(\begin{bmatrix} x_1 \\ x_2 \end{bmatrix}), \phi(\begin{bmatrix} y_1 \\ y_2 \end{bmatrix}) \rangle = (1 + x_1y_1 + x_2y_2)^2
$$
  
=  $K(\mathbf{x}, \mathbf{y})$ 

$$
K(\mathbf{x}, \mathbf{y}) = (1 + x_1y_1 + x_2y_2)^2
$$

The inner product  $\varphi(.)\varphi(.)$  can be computed by *K* without going through the map  $\varphi(.)$  explicitly!!!

#### **Modification Due to Kernel Function**

Change all inner products to kernel functions For training,

 $n$ 

**Original** 

$$
\text{max. } W(\alpha) = \sum_{i=1} \alpha_i - \frac{1}{2} \sum_{i=1, j=1} \alpha_i \alpha_j y_i y_j \mathbf{x}_i^T \mathbf{x}_j
$$
\n
$$
\text{subject to } C \ge \alpha_i \ge 0, \sum_{i=1}^n \alpha_i y_i = 0
$$

 $\blacksquare$ 

 $\, n \,$ 

max. 
$$
W(\alpha) = \sum_{i=1}^{n} \alpha_i - \frac{1}{2} \sum_{i=1, j=1}^{n} \alpha_i \alpha_j y_i y_j K(\mathbf{x}_i, \mathbf{x}_j)
$$

 $\boldsymbol{n}$ 

With kernel function

subject to 
$$
C \ge \alpha_i \ge 0
$$
,  $\sum_{i=1}^n \alpha_i y_i = 0$ 

## **Examples of Kernel Functions**

Polynomial kernel with degree *d*

$$
K(\mathbf{x}, \mathbf{y}) = (\mathbf{x}^T \mathbf{y} + 1)^d
$$

Radial basis function kernel with width σ

$$
K(x, y) = \exp(-||x - y||^2/(2\sigma^2))
$$

– Closely related to radial basis function neural networks Sigmoid with parameter  $\kappa$  and  $\theta$ 

$$
K(\mathbf{x}, \mathbf{y}) = \tanh(\kappa \mathbf{x}^T \mathbf{y} + \theta)
$$

– It does not satisfy the Mercer condition on all  $\kappa$  and  $\theta$ Research on different kernel functions in different applications is very active

## **Example**

Suppose we have 5 1D data points

 $x_1 = 1, x_2 = 2, x_3 = 4, x_4 = 5, x_5 = 6$ , with 1, 2, 6 as class 1 and 4, 5 as class 2  $\Rightarrow$  y<sub>1</sub>=1, y<sub>2</sub>=1, y<sub>3</sub>=-1, y<sub>4</sub>=-1, y<sub>5</sub>=1

We use the polynomial kernel of degree 2

- $K(x,y) = (xy+1)^2$
- $-$  C is set to 100

We first find  $\alpha_i$  (*i*=1, ..., 5) by

Carla P. Gomes

## **Example**

By using a QP solver, we get

$$
\alpha_1=0
$$
,  $\alpha_2=2.5$ ,  $\alpha_3=0$ ,  $\alpha_4=7.333$ ,  $\alpha_5=4.833$ 

– Verify (at home) that the constraints are indeed satisfied

- The support vectors are 
$$
\{x_2=2, x_4=5, x_5=6\}
$$

The discriminant function is

$$
f(y) = 2.5(1)(2y + 1)^{2} + 7.333(-1)(5y + 1)^{2} + 4.833(1)(6y + 1)^{2} + b
$$
  
= 0.6667 $x^{2}$  – 5.333 $x$  + b

*b* is recovered by solving f(2)=1 or by f(5)=-1 or by f(6)=1, as  $x_2$ ,  $x_4$ ,  $x_5$  lie on and all give b=9

# $y_i(\mathbf{w}^T \phi(z) + b) = 1$

$$
f(y) = 0.6667x^2 - 5.333x + 9
$$

## **Example**

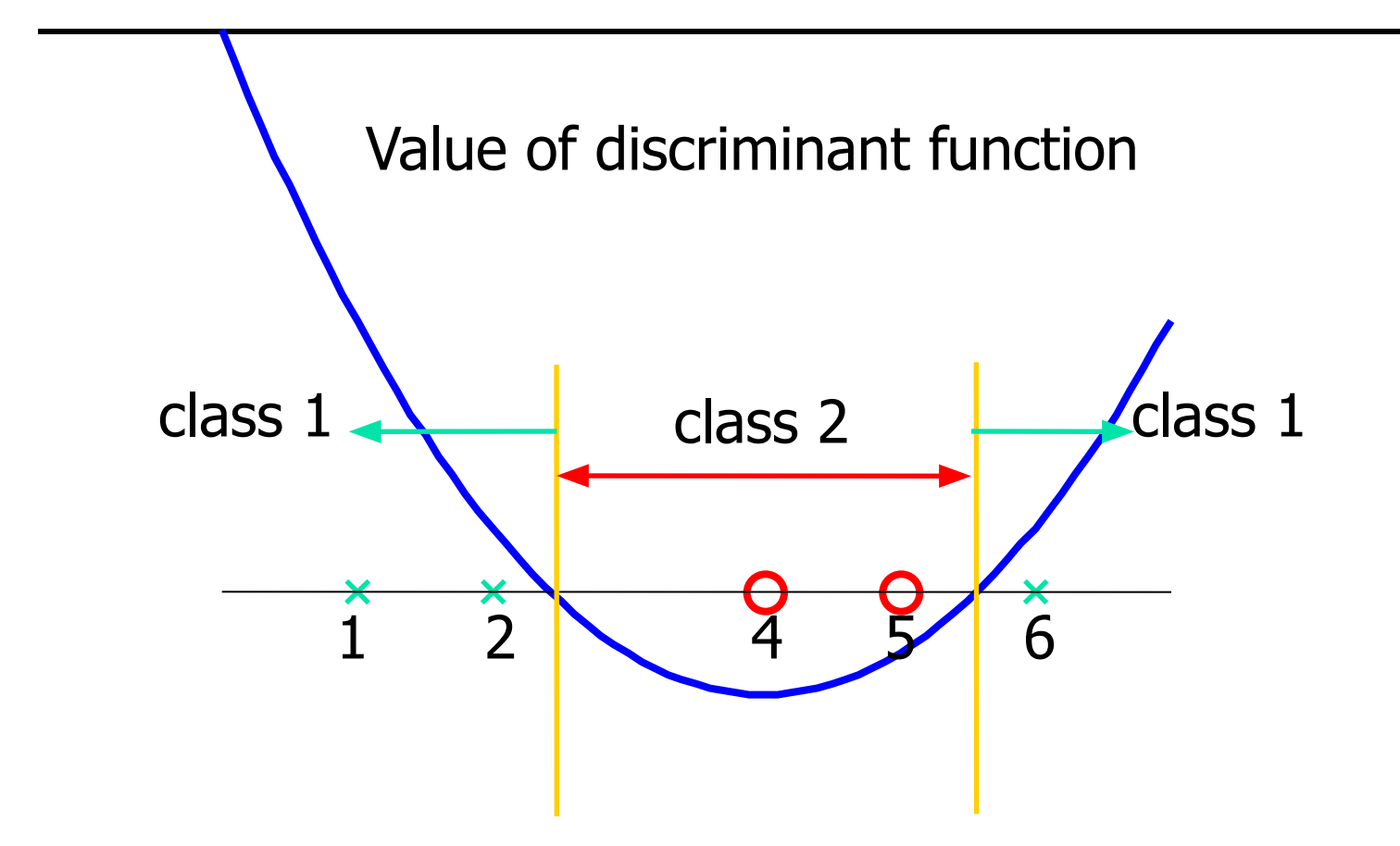

# **Choosing the Kernel Function**

Probably the most tricky part of using SVM.

- The kernel function is important because it creates the kernel matrix, which summarizes all the data
- Many principles have been proposed (diffusion kernel, Fisher kernel, string kernel, …)
- There is even research to estimate the kernel matrix from available information
- In practice, a low degree polynomial kernel or RBF kernel with a reasonable width is a good initial try
- Note that SVM with RBF kernel is closely related to RBF neural networks, with the centers of the radial basis functions automatically chosen for SVM

### **Software**

A list of SVM implementation can be found at http://www.kernel-machines.org/software.html Some implementation (such as LIBSVM) can handle multi-class classification SVMLight is among one of the earliest implementation of SVM Several Matlab toolboxes for SVM are also available

# **Recap of Steps in SVM**

Prepare data matrix  $\{(x_i, y_j)\}$ Select a Kernel function Select the error parameter *C* "Train" the system (to find all  $\alpha_i$ ) New data can be classified using  $\alpha_i$  and Support **Vectors** 

# **Summary**

Weaknesses

- Training (and Testing) is quite slow compared to ANN
	- Because of Constrained Quadratic Programming
- Essentially a binary classifier
	- However, there are some tricks to evade this.
- Very sensitive to noise
	- A few off data points can completely throw off the algorithm
- Biggest Drawback: The choice of Kernel function.
	- There is no "set-in-stone" theory for choosing a kernel function for any given problem (still in research...)
	- Once a kernel function is chosen, there is only ONE modifiable parameter, the error penalty *C*.

## **Summary**

Strengths

- Training is relatively easy
	- We don't have to deal with local minimum like in ANN
	- SVM solution is always global and unique (check "Burges" paper for proof and justification).
- Unlike ANN, doesn't suffer from "curse of dimensionality".
	- How? Why? We have infinite dimensions?!
	- Maximum Margin Constraint: DOT-PRODUCTS!
- Less prone to overfitting
- Simple, easy to understand geometric interpretation.
	- No large networks to mess around with.

# Applications of SVMs

- Bioinformatics
- Machine Vision
- Text Categorization
- Ranking (e.g., Google searches) Prof. Throsten Joachims
- Handwritten Character Recognition
- Time series analysis

□Lots of very successful applications!!!

## Handwritten digit recognition

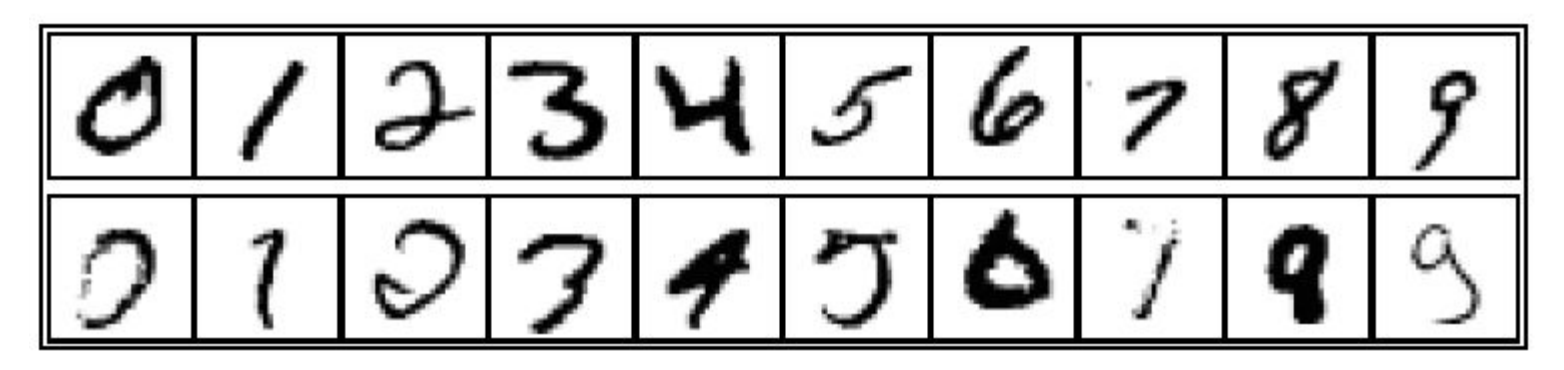

3-nearest-neighbor =  $2.4\%$  error 400-300-10 unit MLP =  $1.6\%$  error LeNet: 768-192-30-10 unit MLP =  $0.9\%$  error

Current best (kernel machines, vision algorithms)  $\approx 0.6\%$  error

## **References**

Burges, C. "A Tutorial on Support Vector Machines for Pattern Recognition." Bell Labs. 1998

Law, Martin. "A Simple Introduction to Support Vector Machines." Michigan State University. 2006

Prabhakar, K. "An Introduction to Support Vector Machines"

### **Resources**

http://www.kernel-machines.org

http://www.support-vector.net/

http://www.support-vector.net/icml-tutorial.pdf

http://www.kernel-machines.org/papers/tutorial-nips.ps.gz

http://www.clopinet.com/isabelle/Projects/SVM/applist.html

http://www.cs.cornell.edu/People/tj/

http://svmlight.joachims.org/

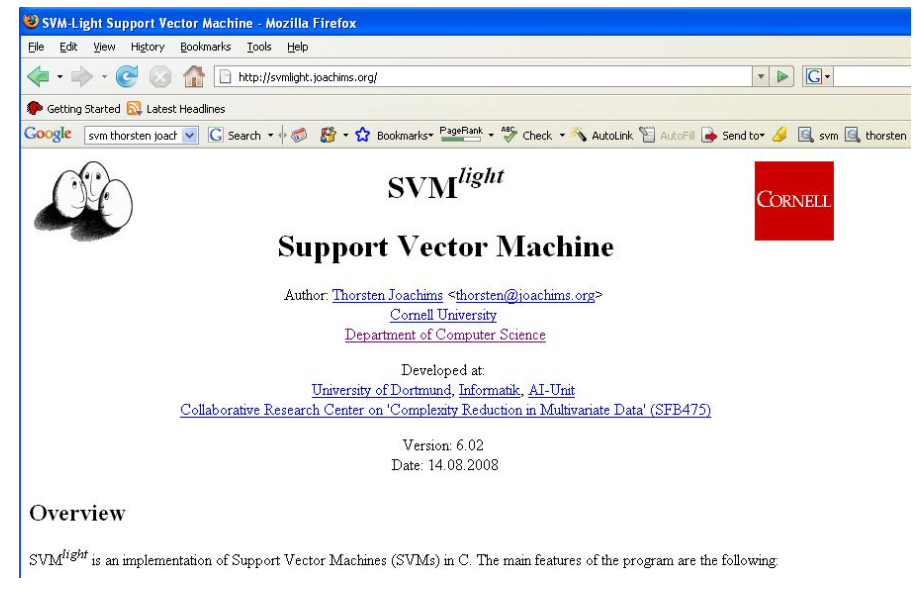